**Devices with Optical Components Formulas...** 1/9

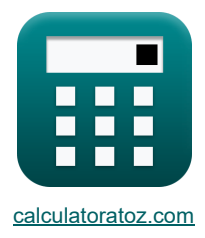

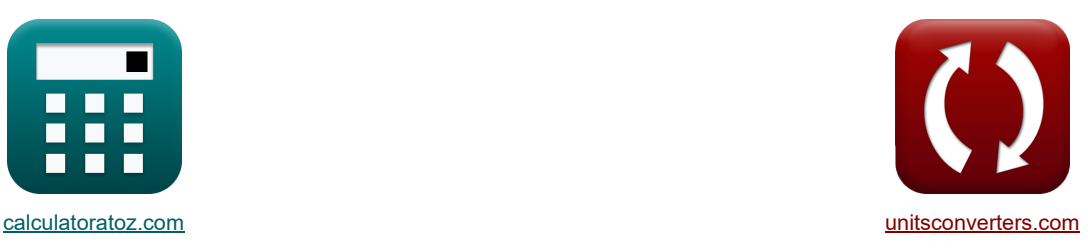

# **Appareils avec composants optiques Formules**

**[calculatrices](https://www.calculatoratoz.com/fr) !** Conversions **Exemples** ! Conversions !

Exemples!

#### Signet **[calculatoratoz.com](https://www.calculatoratoz.com/fr)**, **[unitsconverters.com](https://www.unitsconverters.com/fr)**

Couverture la plus large des calculatrices et croissantes - **30 000+ calculatrices !** Calculer avec une unité différente pour chaque variable - **Dans la conversion d'unité intégrée !** La plus large collection de mesures et d'unités - **250+ Mesures !**

N'hésitez pas à PARTAGER ce document avec vos amis !

*[Veuillez laisser vos commentaires ici...](https://docs.google.com/forms/d/e/1FAIpQLSf4b4wDgl-KBPJGChMJCxFlqrHvFdmw4Z8WHDP7MoWEdk8QOw/viewform?usp=pp_url&entry.1491156970=Appareils%20avec%20composants%20optiques%20Formules)*

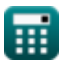

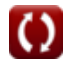

# **Liste de 14 Appareils avec composants optiques Formules**

| Appareils avec composants optiques & 1)                |                                                                                                    |                     |
|--------------------------------------------------------|----------------------------------------------------------------------------------------------------|---------------------|
| 1) Angle d'acceptation maximum de la lentille composée |                                                                                                    |                     |
| 2                                                      | 0                                                                                                    | 0                   |
| 3                                                      | 22.02431° = a sin (1.5 · 0.0025m · $\sqrt{10000}$ )                                                                                                    |                     |
| 2)                                                     | 22.02431° = a sin (1.5 · 0.0025m · $\sqrt{10000}$ )                                                                                                    |                     |
| 2)                                                     | Angle de Iapex                                                                                                    |                     |
| 2                                                      | A = tan(a)                                                                                                    | 0                   |
| 3)                                                     | Angle de rotation du plan de polarisation                                                                                                    |                     |
| 4)                                                     | 4                                                                                                    | Angle des brasseurs |
| 5                                                      | 9 = 1.8 · B · L <sub>m</sub>                                                                                                    | 0                   |
| 19.53 rad = 1.8 · 0.35T · 31m                          |                                                                                                    |                     |
| 4)                                                     | Angle des brasseurs                                                                                                    |                     |
| 6                                                      | 9 <sub>B</sub> = arctan $\left(\frac{n_1}{n_1}\right)$                                                                                                    | 0                   |
| 5)                                                     | 56.0463° = arctan $\left(\frac{1.5}{1.01}\right)$                                                                                                    | 0                   |
| 6)                                                     | 1.9E°6FF = $\frac{A_{\text{pm}}}{2} \cdot \sqrt{\frac{2 \cdot [\text{Charge-e}] \cdot \varepsilon_r \cdot [\text{Permitivity-silicon}] \cdot \left(\frac{N_A \cdot N_D}{N_A + N_D}\right)}}$                                     |                     |
| 7.                                                     | 1.9E°6FF = $\frac{4.8 \text{µm}^2}{2} \cdot \sqrt{\frac{2 \cdot [\text{Charge-e}] \cdot 78 \text{F/m} \cdot [\text{Permitivity-silicon}]}{0.6 \text{V} - (-4\text{V})} \cdot \left(\frac{1 \text{e} + 22 \text{µ} \cdot 1 \text$ |                     |

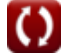

*Devices with Optical Components Formulas...* 3/9

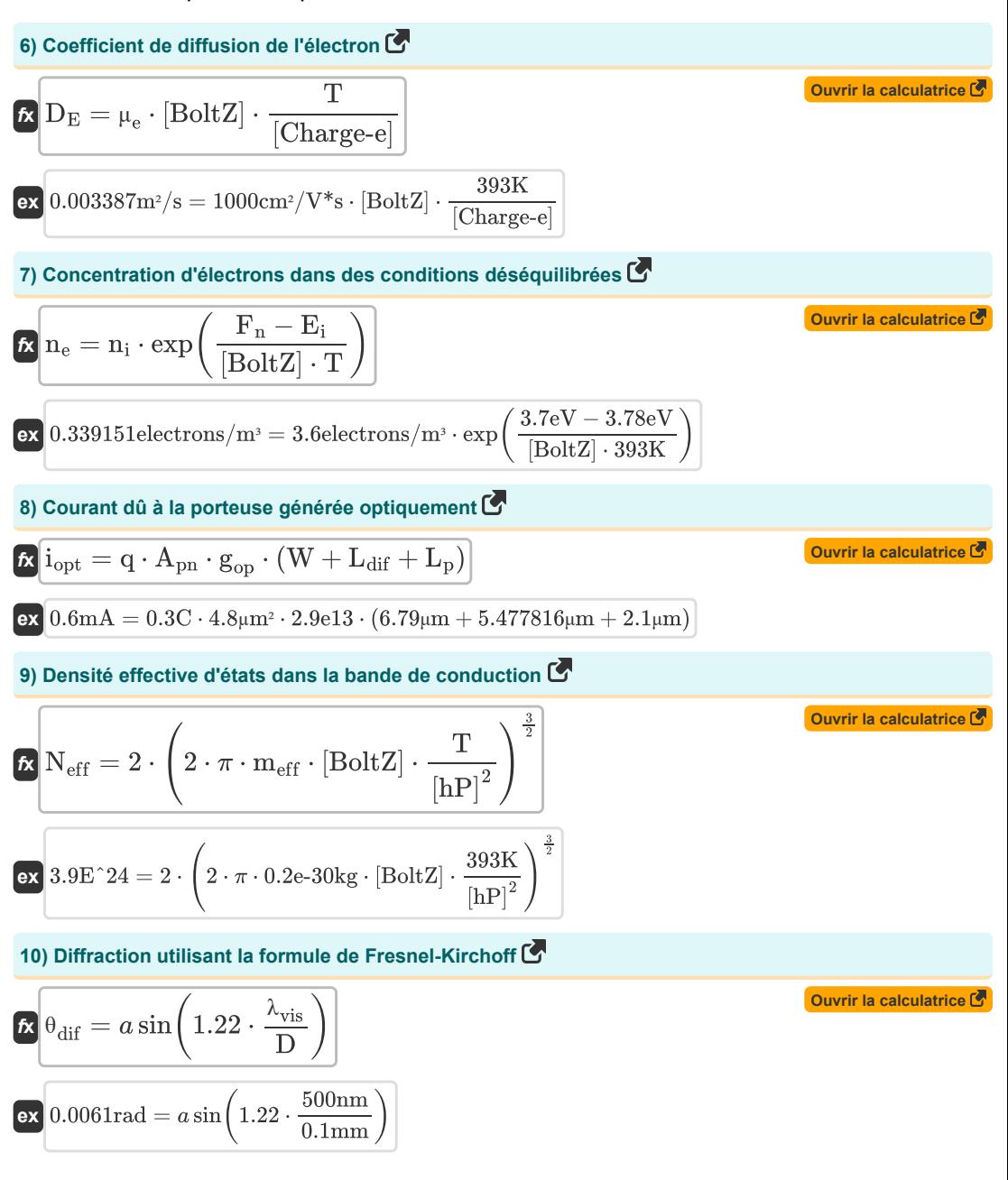

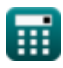

*Devices with Optical Components Formulas...* 4/9

## **11) Énergie d'excitation**

| $\kappa$                              | Ourir la calculation of                                                                                                    |                                  |
|---------------------------------------|----------------------------------------------------------------------------------------------------|----------------------------------|
| $\kappa$                              | $\kappa$                                                                                                    |                                  |
| $\kappa$                              | $\kappa$                                                                                                    |                                  |
| $\kappa$                              | $0.021783eV = 1.6 \cdot 10^{-19} \cdot 13.6 \cdot \left(\frac{m_{eff}}{[Mass-e]}\right) \cdot \left(\frac{1}{[Permitivity-silicon]^2}\right)$   |                                  |
| $\kappa$                              | $0.021783eV = 1.6 \cdot 10^{-19} \cdot 13.6 \cdot \left(\frac{0.2e-30kg}{[Mass-e]}\right) \cdot \left(\frac{1}{[Permitivity-silicon]^2}\right)$ |                                  |
| $\kappa$                              | $S_{fit} = \frac{\lambda_{vis}}{2 \cdot \tan(\alpha_{opto})}$                                                                                   | $\text{Ourir la calculation of}$ |
| $\kappa$                              | $S_{fit} = \frac{500 \text{nm}}{2 \cdot \tan(10^\circ)}$                                                                                        |                                  |
| $\kappa$                              | $\text{L}_{dif} = \frac{\text{loopt}}{q \cdot A_{pn} \cdot g_{op}} - (W + L_p)$                                                                 | $\text{Ourir la calculation of}$ |
| $\kappa$                              | $\text{L}_{dif} = \frac{\text{loopt}}{q \cdot A_{pn} \cdot g_{op}} - (W + L_p)$                                                                 | $\text{Ourir la calculation of}$ |
| $\kappa$                              | $\Phi_m = \frac{2 \cdot \pi}{\lambda_o} \cdot r \cdot n_i^3 \cdot V_m$                                                                          | $\text{Ourir la calculation of}$ |
| $\kappa$                              | $\Phi_m = \frac{2 \cdot \pi}{\lambda_o} \cdot r \cdot n_i^3 \cdot V_m$                                                                          | $\text{Ourir la calculation of}$ |
| $\text{3.939m} \cdot 23m \cdot (1.01$ |                                                                                                    |                                  |

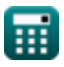

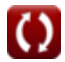

# **Variables utilisées**

- **A** Angle au sommet *(Degré)*
- **Acon** Constante positive
- **Apn** Zone de jonction PN *(Micromètre carré)*
- **B** Densité du flux magnétique *(Tesla)*
- **C<sup>j</sup>** Capacité de jonction *(FemtoFarad)*
- **D** Diamètre d'ouverture *(Millimètre)*
- **D<sup>E</sup>** Coefficient de diffusion électronique *(Mètre carré par seconde)*
- **Eexc** Énergie d'excitation *(Électron-volt)*
- **E<sup>i</sup>** Niveau d'énergie intrinsèque du semi-conducteur *(Électron-volt)*
- **F<sup>n</sup>** Niveau d'électrons quasi-fermi *(Électron-volt)*
- **gop** Taux de génération optique
- **iopt** Courant optique *(Milliampère)*
- **Ldif** Longueur de diffusion de la région de transition *(Micromètre)*
- **L<sup>m</sup>** Longueur du milieu *(Mètre)*
- **L<sup>p</sup>** Longueur de la jonction côté P *(Micromètre)*
- **meff** Masse effective d'électrons *(Kilogramme)*
- **n<sup>1</sup>** Indice de réfraction du milieu 1
- **N<sup>A</sup>** Concentration d'accepteur *(1 par mètre cube)*
- **N<sup>D</sup>** Concentration des donneurs *(1 par mètre cube)*
- **n<sup>e</sup>** Concentration d'électrons *(Électrons par mètre cube)*
- **Neff** Densité effective d'États
- **n<sup>i</sup>** Concentration électronique intrinsèque *(Électrons par mètre cube)*
- **nri** Indice de réfraction
- **q** Charge *(Coulomb)*
- **r** Longueur de fibre *(Mètre)*
- **Rlens** Rayon de la lentille *(Mètre)*
- **Sfri** Espace marginal *(Micron)*
- **T** Température absolue *(Kelvin)*
- **V** Tension de polarisation inverse *(Volt)*
- **V<sup>0</sup>** Tension aux bornes de la jonction PN *(Volt)*

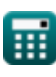

#### *Devices with Optical Components Formulas...* 6/9

- **V<sup>m</sup>** Tension de modulation *(Volt)*
- **W** Largeur de transition *(Micromètre)*
- **α** Alpha
- **αopto** Angle d'interférence *(Degré)*
- **ε<sup>r</sup>** Permittivité relative *(Farad par mètre)*
- **θ** Angle de rotation *(Radian)*
- **θacc** Angle d'acceptation *(Degré)*
- **θ<sup>B</sup>** Angle de Brewster *(Degré)*
- **θdif** Angle de diffraction *(Radian)*
- **λ<sup>o</sup>** Longueur d'onde de la lumière *(Mètre)*
- **λvis** Longueur d'onde de la lumière visible *(Nanomètre)*
- **μ<sup>e</sup>** Mobilité de l'électron *(Centimètre carré par volt seconde)*
- **Φ<sup>m</sup>** Retard de pointe *(Radian)*

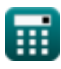

**Devices with Optical Components Formulas...** The components of the control of the control of the control of the control of the control of the control of the control of the control of the control of the control of the cont

# **Constantes, Fonctions, Mesures utilisées**

- Constante: **[Charge-e]**, 1.60217662E-19 *Charge d'électron*
- Constante: **pi**, 3.14159265358979323846264338327950288 *Constante d'Archimède*
- Constante: **[BoltZ]**, 1.38064852E-23 *Constante de Boltzmann*
- Constante: **[hP]**, 6.626070040E-34 *constante de Planck*
- Constante: **[Mass-e]**, 9.10938356E-31 *Masse d'électron*
- Constante: **[Permitivity-silicon]**, 11.7 *Permittivité du silicium*
- Fonction: **arctan**, arctan(Number) *Les fonctions trigonométriques inverses sont généralement accompagnées du préfixe - arc. Mathématiquement, nous représentons arctan ou la fonction tangente inverse comme tan-1 x ou arctan(x).*
- Fonction: **asin**, asin(Number) *La fonction sinus inverse est une fonction trigonométrique qui prend un rapport entre deux côtés d'un triangle rectangle et génère l'angle opposé au côté avec le rapport donné.*
- Fonction: **ctan**, ctan(Angle) *La cotangente est une fonction trigonométrique définie comme le rapport du côté adjacent au côté opposé dans un triangle rectangle.*
- Fonction: **exp**, exp(Number)

*Dans une fonction exponentielle, la valeur de la fonction change d'un facteur constant pour chaque changement d'unité dans la variable indépendante.*

Fonction: **sin**, sin(Angle)

*Le sinus est une fonction trigonométrique qui décrit le rapport entre la longueur du côté opposé d'un triangle rectangle et la longueur de l'hypoténuse.*

- Fonction: **sqrt**, sqrt(Number) *Une fonction racine carrée est une fonction qui prend un nombre non négatif comme entrée et renvoie la racine carrée du nombre d'entrée donné.*
- Fonction: **tan**, tan(Angle) *La tangente d'un angle est un rapport trigonométrique de la longueur du côté opposé à un angle à la longueur du côté adjacent à un angle dans un triangle rectangle.*
- La mesure: **Longueur** in Mètre (m), Micromètre (μm), Nanomètre (nm), Millimètre (mm), Micron (μ) *Longueur Conversion d'unité*
- La mesure: **Lester** in Kilogramme (kg) *Lester Conversion d'unité*
- La mesure: **Courant électrique** in Milliampère (mA) *Courant électrique Conversion d'unité*

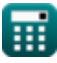

© [calculatoratoz.com](https://calculatoratoz.com/). A [softusvista inc.](https://softusvista.com/) venture!

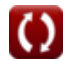

#### **Devices with Optical Components Formulas...** 8/9

- La mesure: **Température** in Kelvin (K) *Température Conversion d'unité*
- La mesure: **Zone** in Micromètre carré (µm²) *Zone Conversion d'unité*
- La mesure: **Énergie** in Électron-volt (eV) *Énergie Conversion d'unité*
- La mesure: **Charge électrique** in Coulomb (C) *Charge électrique Conversion d'unité*
- La mesure: **Angle** in Degré (°), Radian (rad) *Angle Conversion d'unité*
- La mesure: **Capacitance** in FemtoFarad (fF) *Capacitance Conversion d'unité*
- La mesure: **Densité de flux magnétique** in Tesla (T) *Densité de flux magnétique Conversion d'unité*
- La mesure: **Potentiel électrique** in Volt (V) *Potentiel électrique Conversion d'unité*
- La mesure: **Diffusivité** in Mètre carré par seconde (m²/s) *Diffusivité Conversion d'unité*
- La mesure: **Mobilité** in Centimètre carré par volt seconde (cm²/V\*s) *Mobilité Conversion d'unité*
- La mesure: **Concentration de transporteur** in 1 par mètre cube (1/m<sup>3</sup>) *Concentration de transporteur Conversion d'unité*
- La mesure: **Permittivité** in Farad par mètre (F/m) *Permittivité Conversion d'unité*
- La mesure: **Densité d'électron** in Électrons par mètre cube (electrons/m³) *Densité d'électron Conversion d'unité*

*Devices with Optical Components Formulas...* 9/9

# **Vérifier d'autres listes de formules**

- **Appareils avec composants optiques Formules**
- **Lasers Formules**
- **Appareils photoniques Formules**

N'hésitez pas à PARTAGER ce document avec vos amis !

### **PDF Disponible en**

[English](https://www.calculatoratoz.com/PDF/Nodes/11680/Devices-with-optical-components-Formulas_en.PDF) [Spanish](https://www.calculatoratoz.com/PDF/Nodes/11680/Devices-with-optical-components-Formulas_es.PDF) [French](https://www.calculatoratoz.com/PDF/Nodes/11680/Devices-with-optical-components-Formulas_fr.PDF) [German](https://www.calculatoratoz.com/PDF/Nodes/11680/Devices-with-optical-components-Formulas_de.PDF) [Russian](https://www.calculatoratoz.com/PDF/Nodes/11680/Devices-with-optical-components-Formulas_ru.PDF) [Italian](https://www.calculatoratoz.com/PDF/Nodes/11680/Devices-with-optical-components-Formulas_it.PDF) [Portuguese](https://www.calculatoratoz.com/PDF/Nodes/11680/Devices-with-optical-components-Formulas_pt.PDF) [Polish](https://www.calculatoratoz.com/PDF/Nodes/11680/Devices-with-optical-components-Formulas_pl.PDF) [Dutch](https://www.calculatoratoz.com/PDF/Nodes/11680/Devices-with-optical-components-Formulas_nl.PDF)

*5/10/2024 | 9:37:23 AM UTC [Veuillez laisser vos commentaires ici...](https://docs.google.com/forms/d/e/1FAIpQLSf4b4wDgl-KBPJGChMJCxFlqrHvFdmw4Z8WHDP7MoWEdk8QOw/viewform?usp=pp_url&entry.1491156970=Appareils%20avec%20composants%20optiques%20Formules)*

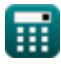

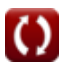